https://www.100test.com/kao\_ti2020/140/2021\_2022\_64\_E4\_BD\_8 Dwindo\_c100\_140190.htm

 $\vee$  Web

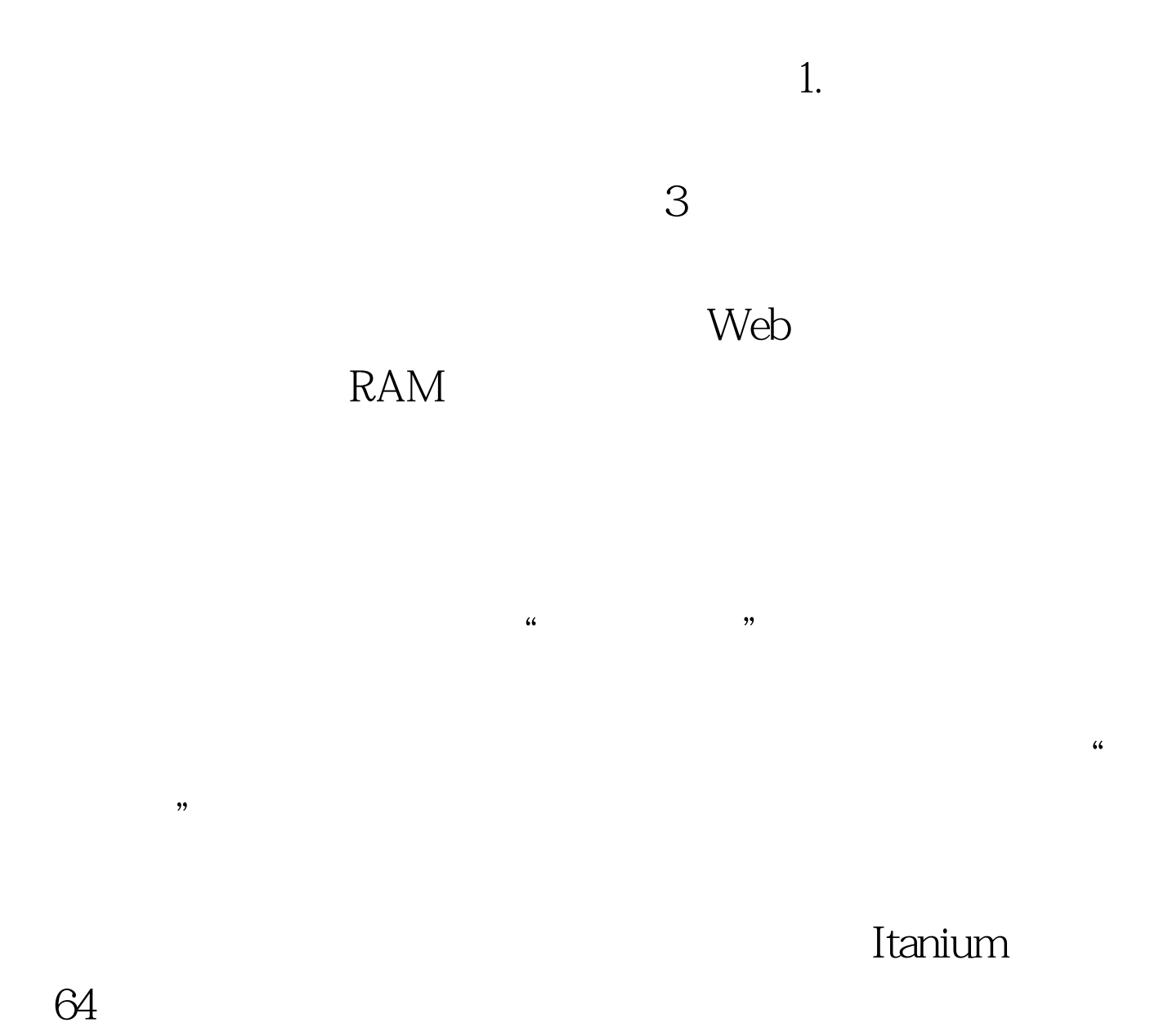

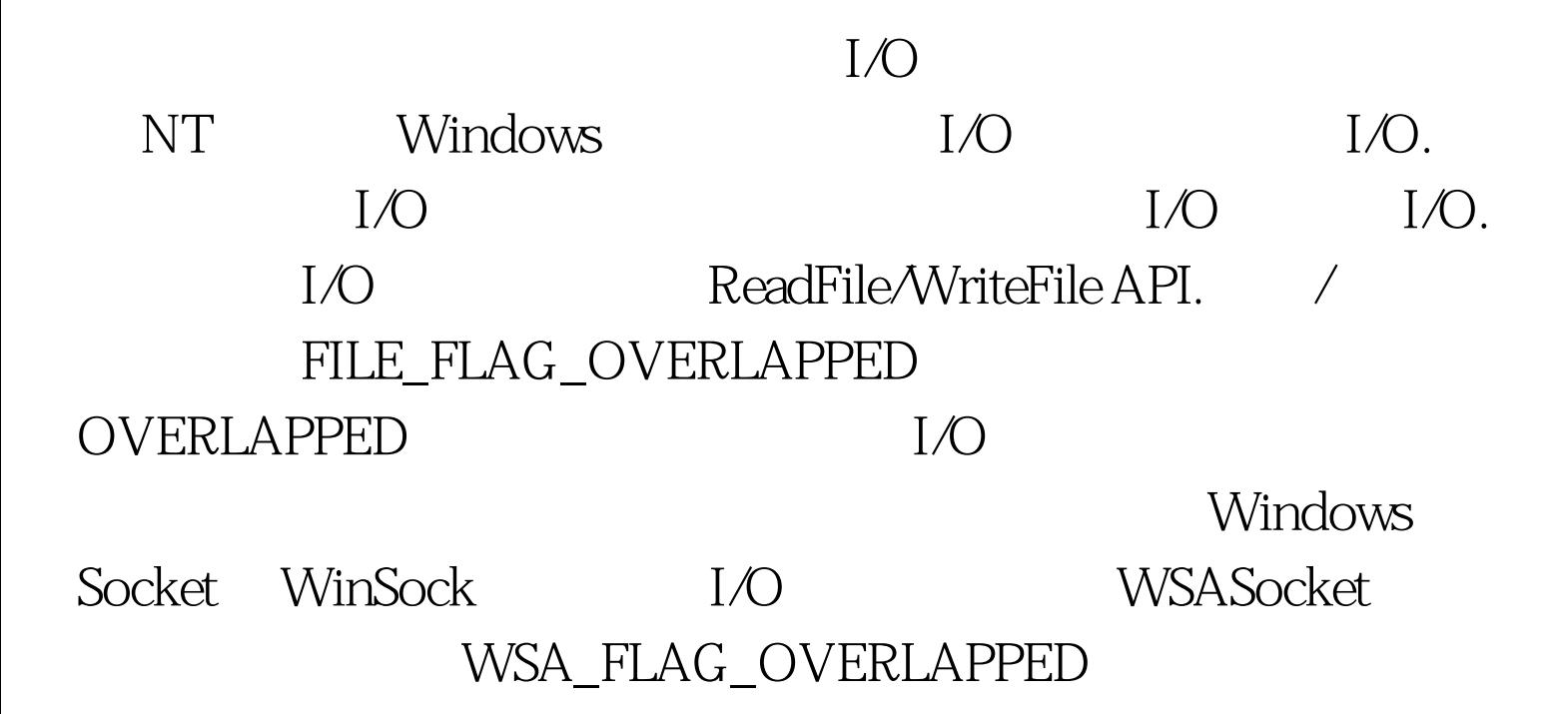

## WSARecv/WSASend API OVERLAPPED  $I/O$  "

Oselect API

## $I/O$

GetOverlappedResult API 1/O GetOverlappedResult API

GetOverlappedResult HasOverlappedIoCompleted

HasOverlappedIoCompleted

OVERLAPPED

GetOverlappedResult API

 $\frac{1}{2}$  , and the contract of  $\frac{1}{2}$  , and the contract of  $\frac{1}{2}$  , and the contract of  $\frac{1}{2}$  , and the contract of  $\frac{1}{2}$  , and the contract of  $\frac{1}{2}$  , and the contract of  $\frac{1}{2}$  , and the contract

OVERLAPPED

OVERLAPPED hEvent

WaitForSingleObject WaitForMultipleObjects

 $I/O$  I/O

 $I/O$ 100Test www.100test.com